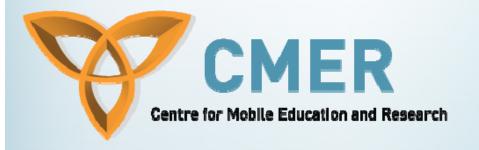

# Mobile Web Applications

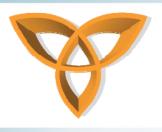

#### **Outline of the Course**

- Mobile Web and Mobile Web Applications
- Mobile Web Applications Markup Languages
- Developing Mobile Web Applications
- Form Handling, Validations, and Functions
- BlackBerry Application using Microsoft Visual Studio and Database Handling
- Database Handling, Session Control and AJAX

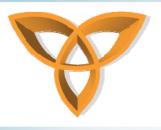

#### What is the Mobile Web?

- Mobile Web is medium to which Web sites are accessed using mobile devices
- Ubiquity → Mobile devices are capable of being connected to the Internet and exchange information
  - Connected anytime, all the time

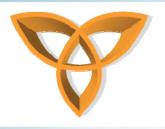

## **Mobile Devices**

- Mobile devices include
  - Mobile phones (or cellular phones)
  - Personal Digital Assistants (PDAs)
  - Mobile computers (or laptops/notebooks)
- Mobile devices are evolving rapidly
  - New mobile devices are produced almost weekly
  - New wireless access options continue to expand

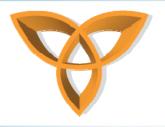

### **Mobile Device Diversification**

- Diversity: good or bad?
  - Advantage
    - People have a large variety of mobile devices to choose from
    - Reduced cost

#### Disadvantage

- Content Adaptation: Inability to customize Web content to fit on each device
- Compatibility: Inability build an application that can work on all mobile devices

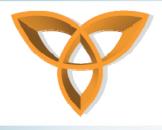

#### **Mobile Device Differentiation**

- Mobile devices mainly vary in
  - Connection speed
  - > Screen size
  - > Memory
  - > Processing power
  - Browser support
    - Old mobile devices support limited browsing (i.e. WAP)
    - New mobile devices support regular Web browsing (i.e. PDAs, BlackBerry, etc.)

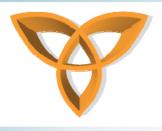

#### **Mobile Phones**

- Mobile phones make up the largest segment of mobile devices (CTIA, 2008)
- They have specially designed processor
- They also have specific operating systems
  - ❖ Symbian
  - Windows Mobile

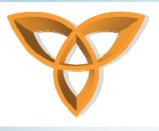

## **Mobile Phones (continued)**

- Mobile phones are capable of displaying Web content that is specially formatted
  - Use Wireless Access Protocol (WAP)
- WAP is an alternative to HTTP
  - Designed to deal with restrictions of low speed and high latency in the wireless arena
  - WAP-enabled phones uses Wireless Markup Language (WML) to understand mobile content

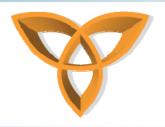

# Personal Digital Assistants (PDAs)

- PDA's come in different sizes and forms
- PDAs generally refer devices that are small enough to be held in the palm of the hand
  - They typically have larger screen size than mobile phones
- Operating Systems: Palm OS, Microsoft Windows CE, Symbian OS, and BlackBerry OS

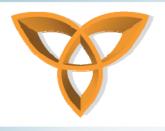

#### **Mobile Data Communication**

- Voice communication is no longer the primary usage of mobile phones
  - Data communication using mobile devices is growing rapidly
  - Mobile data communication include
    - Short Messaging Service (SMS)
    - Web Content Authoring
    - Video and TV

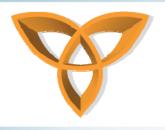

### **Limitation of Mobile Devices**

- > Limited screen sizes
- Numeric keypad or input
- > Limited processors
- Limited set of image and multimedia support
- > Limited Power

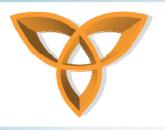

### **Supporting Mobile Devices**

- How do we support existing mobile devices that differ in their capabilities?
  - Test your mobile content using
    - >As many browsers as possible
    - ➤ Mobile device emulators,
    - >Actual mobile devices, and
    - >Customer feedback

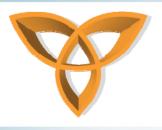

### **Applications for Mobile Devices**

- Ubiquitous access to information using mobile devices has:
  - Enabled users to accomplish tasks anywhere, anytime
  - opened the doors for developers to
    - create applications that can run on mobile devices
    - create Web applications that can interact with mobile devices

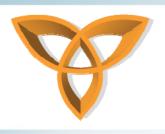

### **Developing Mobile Applications**

Development of mobile applications can be classified into two main categories

Platform-specific

Browser-specific

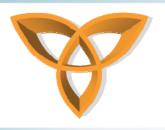

## Platform-specific

- Platform-specific: compiled applications where the device has a runtime environment to execute applications
  - In this approach, subscribers may download these applications which may internally connect to the Internet and perform specific operations
  - Examples: Java 2 Platform Mobile Edition, Symbian, BREW, Adobe Flash Lite

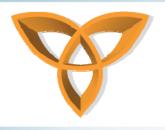

### **Browser-specific**

- Browser-specific: applications are developed using a markup language and accessed via a browser (hence called *mobile Web applications*)
  - In this approach, mobile devices can decide how to present content, and developers only provide content (browsers are used to connect to the Internet)
  - Examples: Wireless Markup Language (WML), XHTML

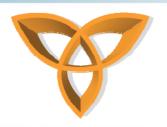

# **Building Mobile Web Applications**

- Wireless Application Protocol (WAP)
  - ➤ Introduced between 1999 2000
  - > WAP is a standardized technology for accessing the Internet using mobile devices
  - ➤ WAP is XML-based: uses the Wireless Markup Language (WML)
  - > WML is used to develop mobile Web applications

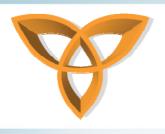

#### **WAP Forum**

- In 1997, Motorola, Nokia, Ericsson Phone.com created the WAP Forum
  - It is a standards body the develops open standards for the mobile industry
  - Its mission is to bring the Internet to the wireless community
  - Prior to the emergence of PDAs, WAP was the primary source for accessing mobile content over the Web
  - WAP 2.0 is the most recent specification by the WAP Forum

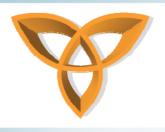

#### **Main Goals of WAP**

- Create a global wireless protocol that is capable of working with different wireless network technologies
- Enable content and applications to adapt across various transport options
- Enable content and applications to adapt across various device types

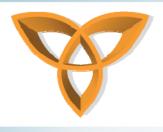

#### **WAP Features**

#### 1. Wireless Markup Language

- Used for authoring services, serves the same purpose as HTML
- Designed to fit small handheld devices

#### 2. WMLScript

- Enhance the functionality of services, similar to JavaScript,
- Designed to add procedural logic and computational functions

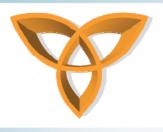

## **WAP Features (continued)**

#### 3. Wireless Telephony Application Interface (WTAI)

- An application framework for performing telephony services
- WTAI user agents can make calls, edit phone books, and more

#### 4. Optimized Protocol Stack

 Protocols used in WAP are optimized that address restrictions imposed by wireless environments

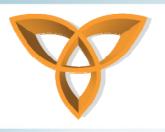

## **WAP** Architecture

**Application** 

Wireless Application Environment (WAE)

Session

Wireless Session Protocol (WSP)

Transaction

Wireless Transaction Protocol (WTP)

Security

Wireless Transport Layer Security (WTLS)

**Transport** 

Wireless Diagram Protocol (WDP)

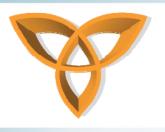

## **WAP Model**

- 1. Users enters a URL that understands WML
- 2. Phone sends URL request wirelessly via phone network to a WAP gateway
- 3. WAP gateway translates WAP request into conventional HTTP request
- 4. Appropriate Web server receives HTTP request, processes it, and prepares a response (contains HTTP header and WML content)

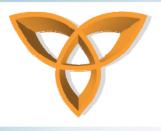

## **WAP Model (continued)**

- 5. WAP gateway compiles WML into binary form
- 6. WAP gateway sends WML response back to phone
- 7. Phone retrieves WML via the WAP protocol
- 8. Phone micro-browser processes the WML and displays content on the screen

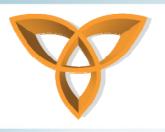

# **Shortcomings of WAP**

- As mobile devices have provided capabilities such as higher resolution graphics, and moving images, WAP has become inefficient
  - Original WAP specification is incapable of supporting evolving mobile technology trends
  - Restrictions imposed by wireless carriers has made it progressively difficult for wireless clients to access more than simple Web portals

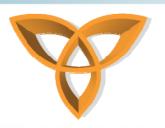

# Standardizing Mobile Web Development by the W3C

- The World Wide Web Consortium (W3C) established guidelines to help manage the development of mobile Web applications
- W3C Mobile Web Initiative
  - Guidelines and best practices for mobile Web development
  - mobileOK: specification that determines whether a Web content can work on various mobile devices or not
  - Mobile Web Best Practices 1.0: specifies best practices for delivering Web content to mobile devices

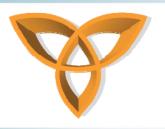

# Standardizing Mobile Web Development by the OMA

- The Open Mobile Alliance (OMA), formerly the WAP Forum, defined the Extensible Hypertext Markup Language Mobile Profile (XHTML-MP)
  - XHTML-MP builds on and extends XHTML Basic 1.0
    - XHTML Basic was originally developed by the W3C
    - The OMA added enhancements to XHTML Basic 1.0 including support for WAP CSS (WCSS) and other usability improvements and defined it as the XHTML-MP
    - XHTML-MP has been adopted as a standard by device manufacturers and the majority of phones support it

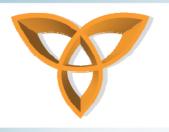

#### **XHTML-MP**

 The main goal of XHTML-MP is associate technologies used for mobile Internet browsing with content of the World Wide Web

#### Prior to XHTML-MP:

- WAP developers use WML and WMLScript to create WAP sites,
- Web developers use HTML/XHTML and Cascading Style Sheets (CSS) to build Web sites

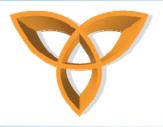

### XHTML-MP (continued)

#### After XHTML-MP:

- XHTML and WAP CSS provides mobile Web application developers better presentation control
- Advantage: The same technologies can now be used to develop Web and mobile Web applications
- You can use any browser to view any WAP 2.0 application
  - WAP 2.0 is backward compatible
  - WAP 2.0 mobile devices support both WML/WMLScript, XHTML-MP / WCSS sites

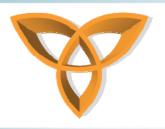

## Developing Mobile Web Applications Approaches

 Developing Web-based mobile applications (or browser-specific) can be achieved using any of the following approaches:

Adaptation

Lowest Common Denominator (LCD)

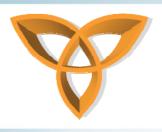

### **Adaptation Approach**

- Adaptation approach (also known as adaptation or multiserving):
  - Delivers content based on the capabilities of the mobile device
  - This approach is adaptive in the sense that developers adapt content to work within the constraints of the device
  - Developers may create <u>multiple versions</u> of the content to work on as many mobile devices as possible
  - Methods used for this technique include: detection, redirection, scaling images/graphics, etc.

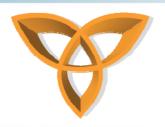

# Lowest Common Denominator Approach

- Lowest Common Denominator (LCD) approach:
  - Defines a minimum set of features that a device have to support. In this case, content is developed based on these guidelines
  - In this approach, developers only create a <u>single</u> <u>version</u> of the content that can work fairly well on as many mobile devices as possible
  - The minimum set of features a device is expected to support is called the <u>Default Delivery Context (CDC)</u>
  - CDC is now part of the Mobile Web Best practices
     1.0 recommendation by the W3C

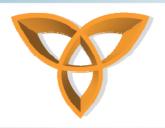

# Features Defined in the Default Delivery Context (CDC)

- Usable Screen Width: 120 pixels, minimum
- Markup Language Support: XHTML Basic 1.1 delivered with content type application/xhtml+xml
- Character Encoding: UTF-8
- > Image Format Support: JPEG, GIF 89a
- Maximum Total Page Weight: 20 kilobytes
- > Colors: 256 Colors minimum
- Style Sheet Support: CSS Level 1. In addition, CSS Level 2
   @media rule together with the handheld and all media types
- > HTTP: HTTP/1.0 or more recent HTTP 1.1
- Script: No support for client-side scripting

Adopted from W3C Mobile Web Best Practices 1.0

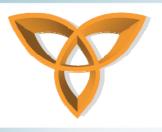

### Adaptation versus LCD

- Adaptation may be the ideal solution for delivering content to mobile devices
- However, it is more complex and involves more costs
- It also requires many changes to be applied on the server side for detecting and delivering content
- LCD is much easier and is less complex

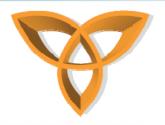

# Steps for Building Mobile Web Applications

- Define target audience
  - How will use the application?
- Determine user goals
  - What users will achieve using the application?
- Determine target devices
  - What mobile devices will use the application?
  - Are you planning to limit your application to a particular set of mobile devices?

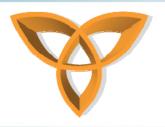

# Steps for Building Mobile Web Applications (continued)

- Prepare prototypes
  - Draw sketches for accomplishing the user goals
- Build prototypes
  - Use mobile Web application development tool to build/create your application
- Test your mobile Web application
  - Run you mobile Web application on as many actual mobile devices as possible
  - Use mobile device emulators and get user feedback

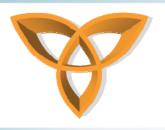

## Preparing the Development Environment

- XHTML-MP can be developed using any text editor
- HTML editors can also be used to develop XHTML-MP
- For server-side scripting, a server-side setup is required
  - Server-side script should output XHTML-MP code instead of HTML
  - For testing, you can use desktop Web browser to test your mobile Web application

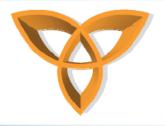

### **Tools Needed for this Course**

- BlackBerry Specific
  - BlackBerry Plug-in for Microsoft Visual Studio
  - BlackBerry MDS Runtime
- Development
  - Microsoft Visual Studio (2005 or 2008)
    - ASP.NET experience is required
- Servers/Environments
  - Net Framework (2.0)
  - Internet Information Services (IIS) 5.0 or 6.0
    - Requires some ASP.NET experience
  - Adobe ColdFusion MX or 8.0
    - Requires some ColdFusion experience

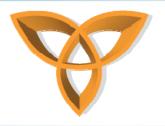

# **Simulators Needed** for this Course

- BlackBerry Simulators
  - Any simulator
  - Preferred: BlackBerry® Pearl™ 8220 smartphone simulator
- Other Simulators:
  - Openwave Phone Simulator
  - Opera Mini Simulator
  - Motorola's tools
  - Sony Ericsson's tools

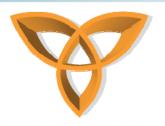

# Test Mobile Web Applications on Real Devices

#### DeviceAnyWhere

 Online service that provides access to hundreds of real handsets, on line worldwide networks, remotely over the Internet for testing mobile Web applications

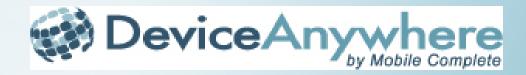